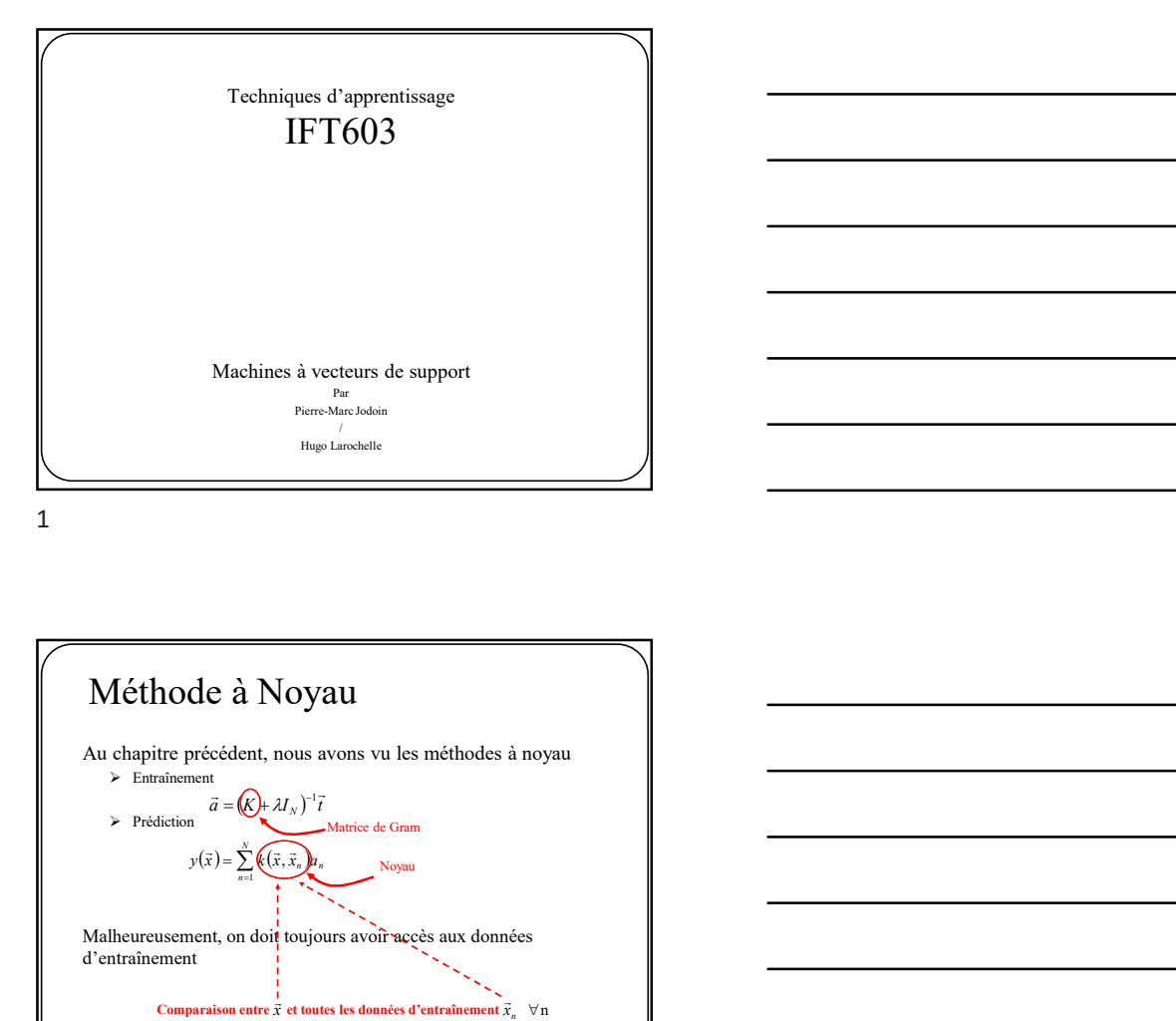

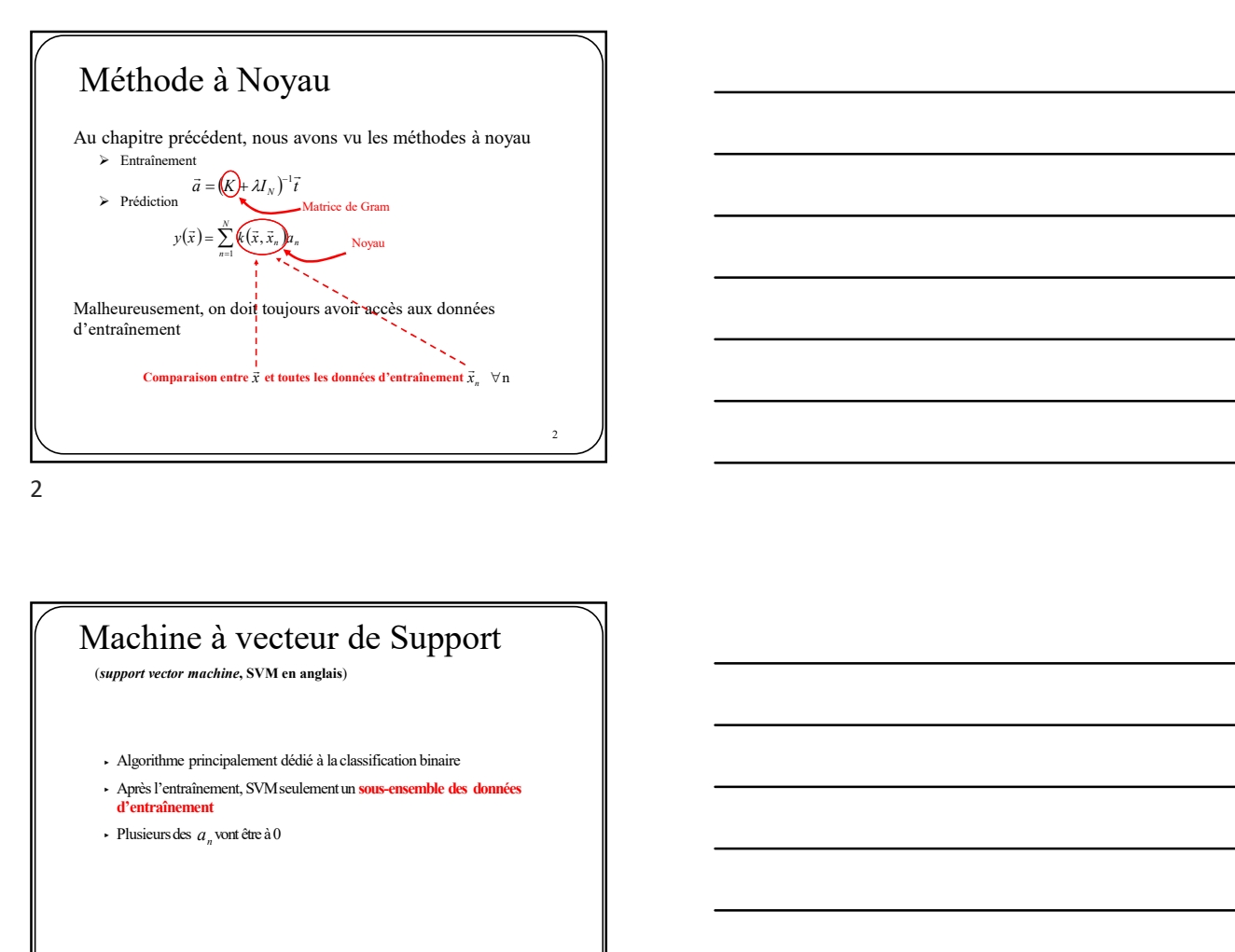

Machine à vecteur de Support  $\frac{3}{2}$   $\frac{1}{2}$ d'entraînement  $\cdot$  Plusieurs des  $a_n$  vont être à 0

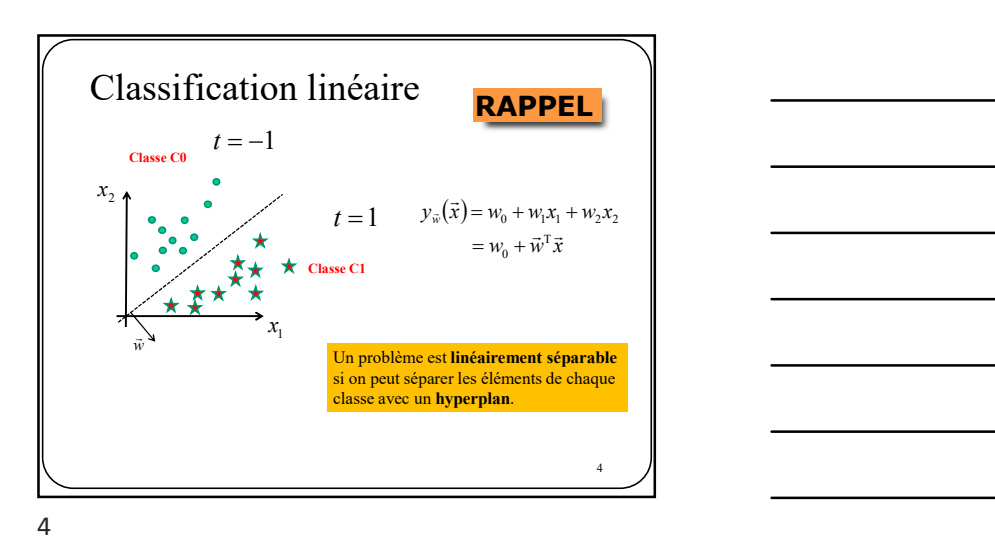

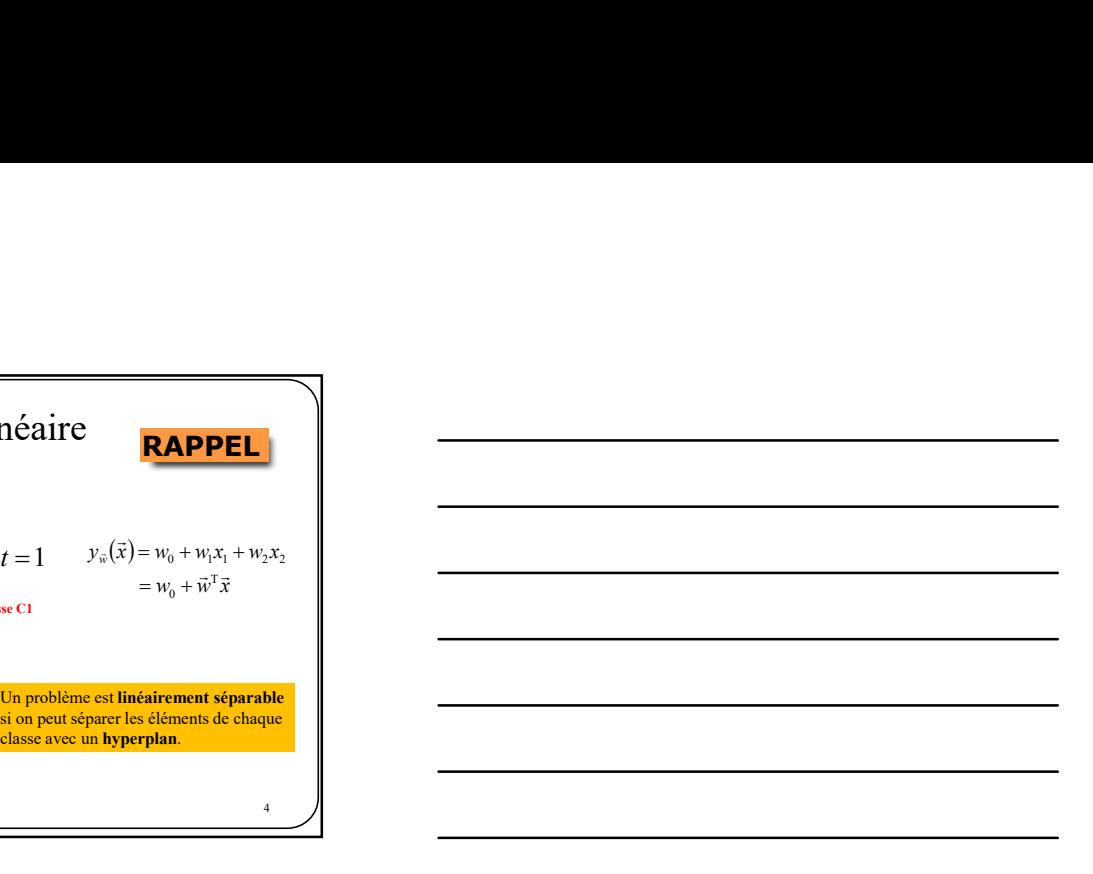

Au cœur des machines à vecteurs de support<br>figure la notion de **marge**. figure la notion de marge.

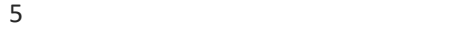

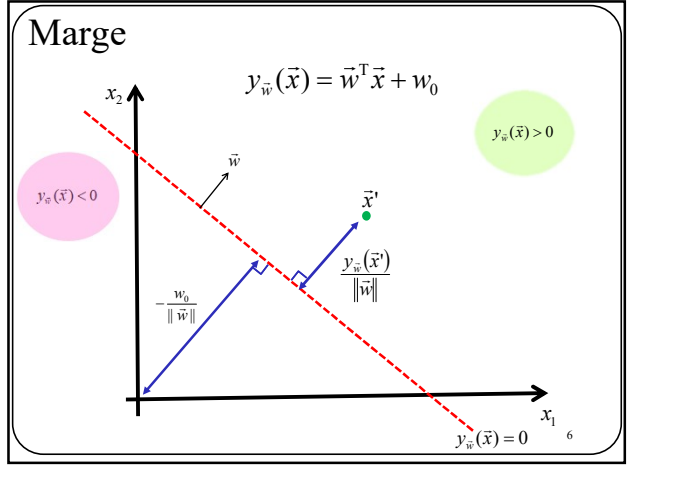

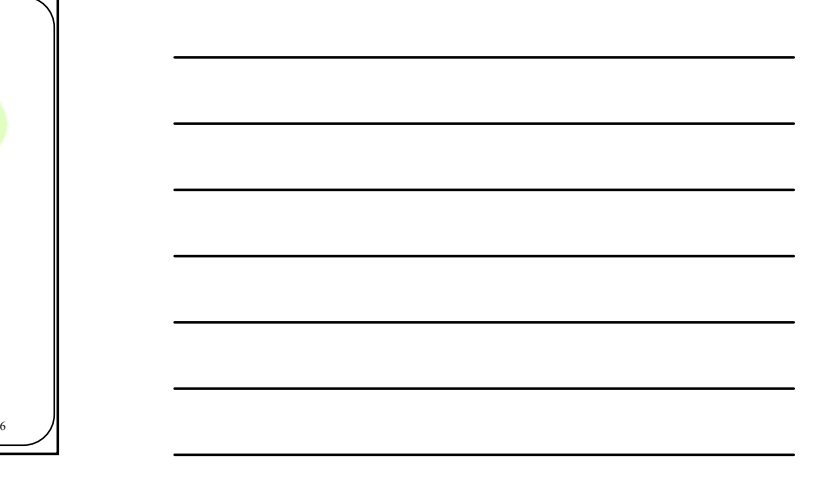

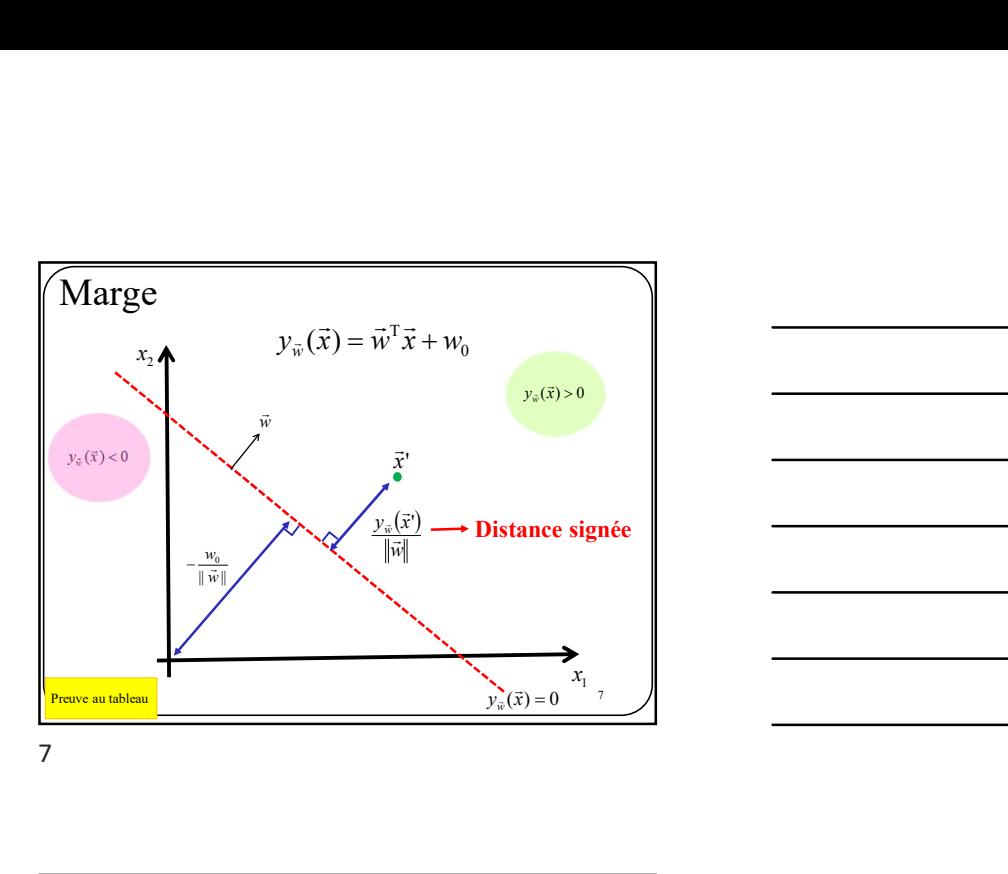

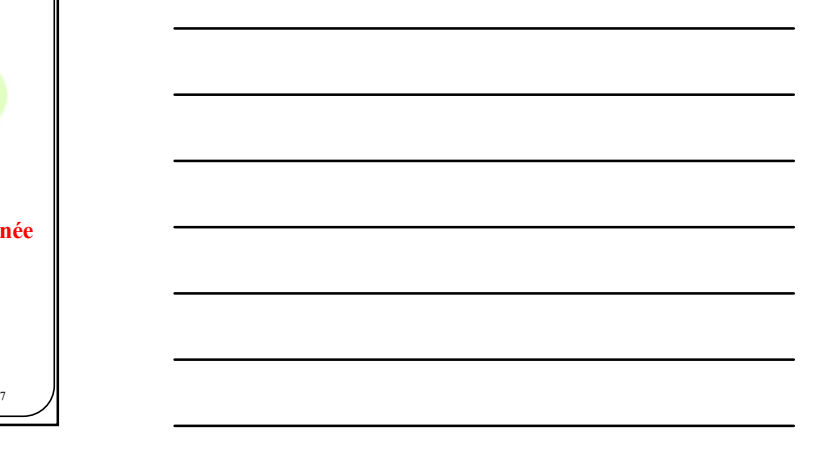

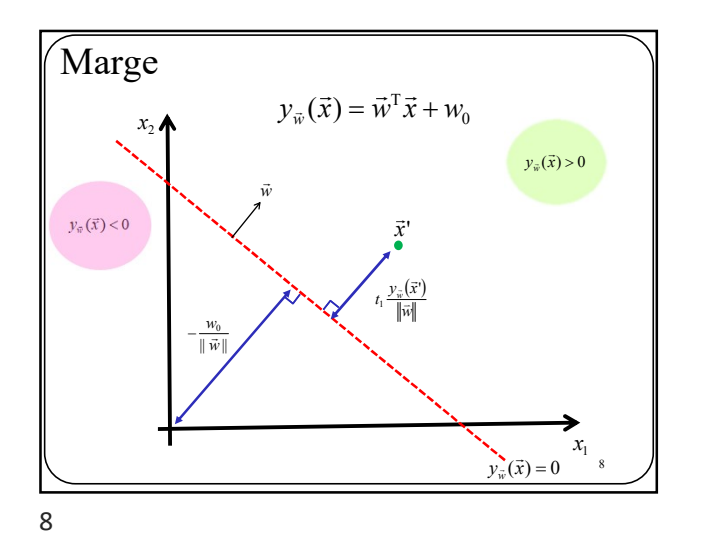

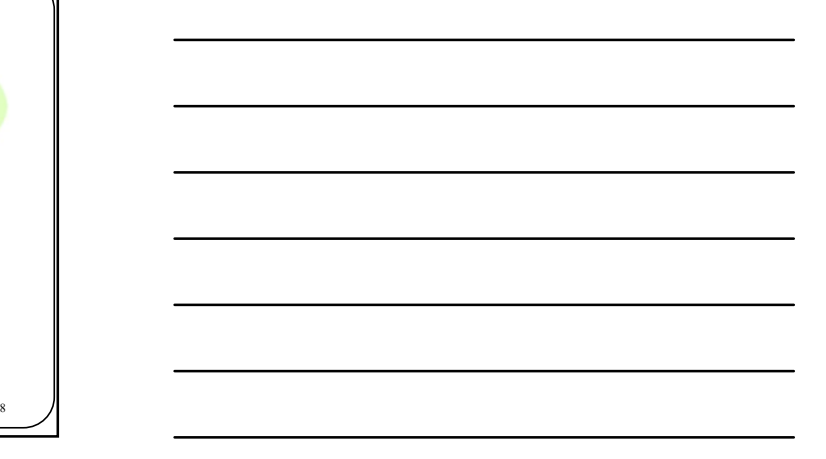

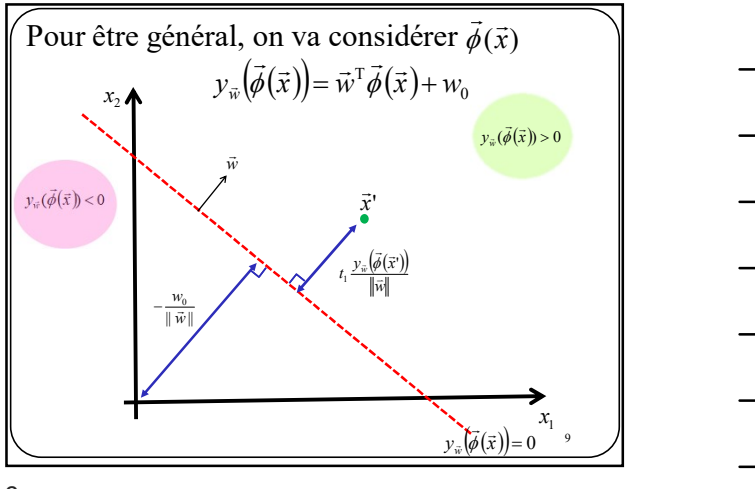

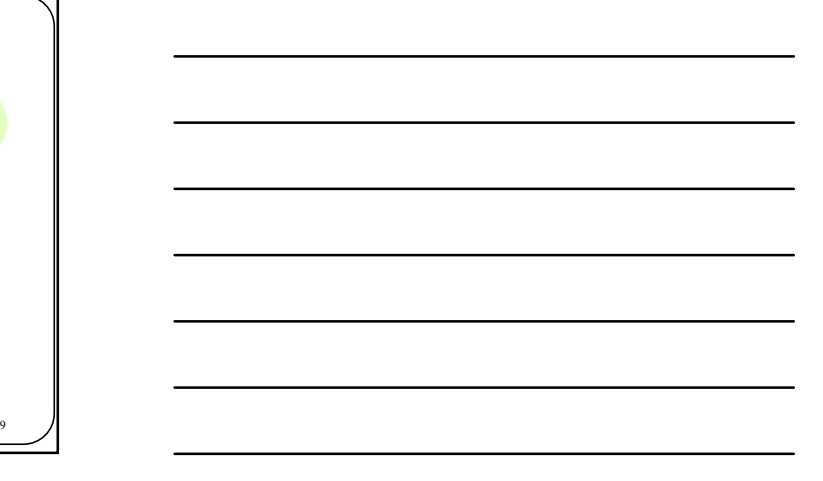

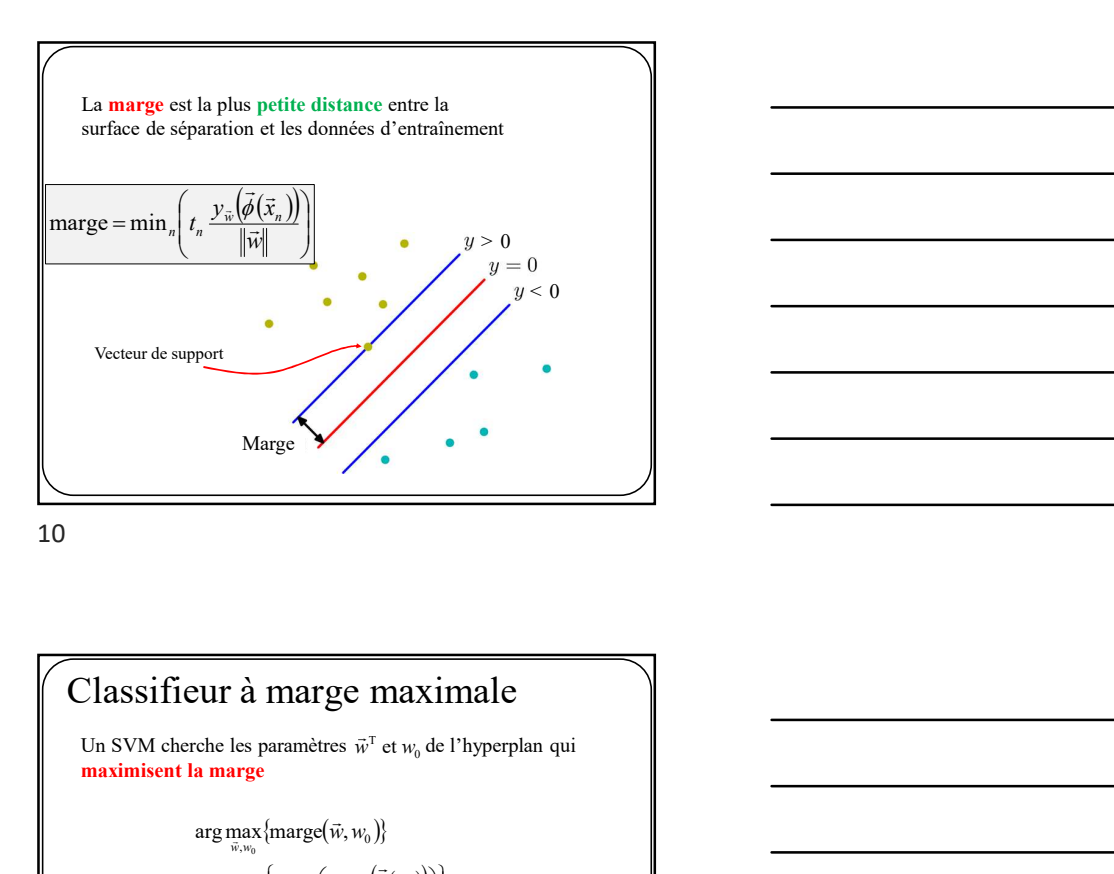

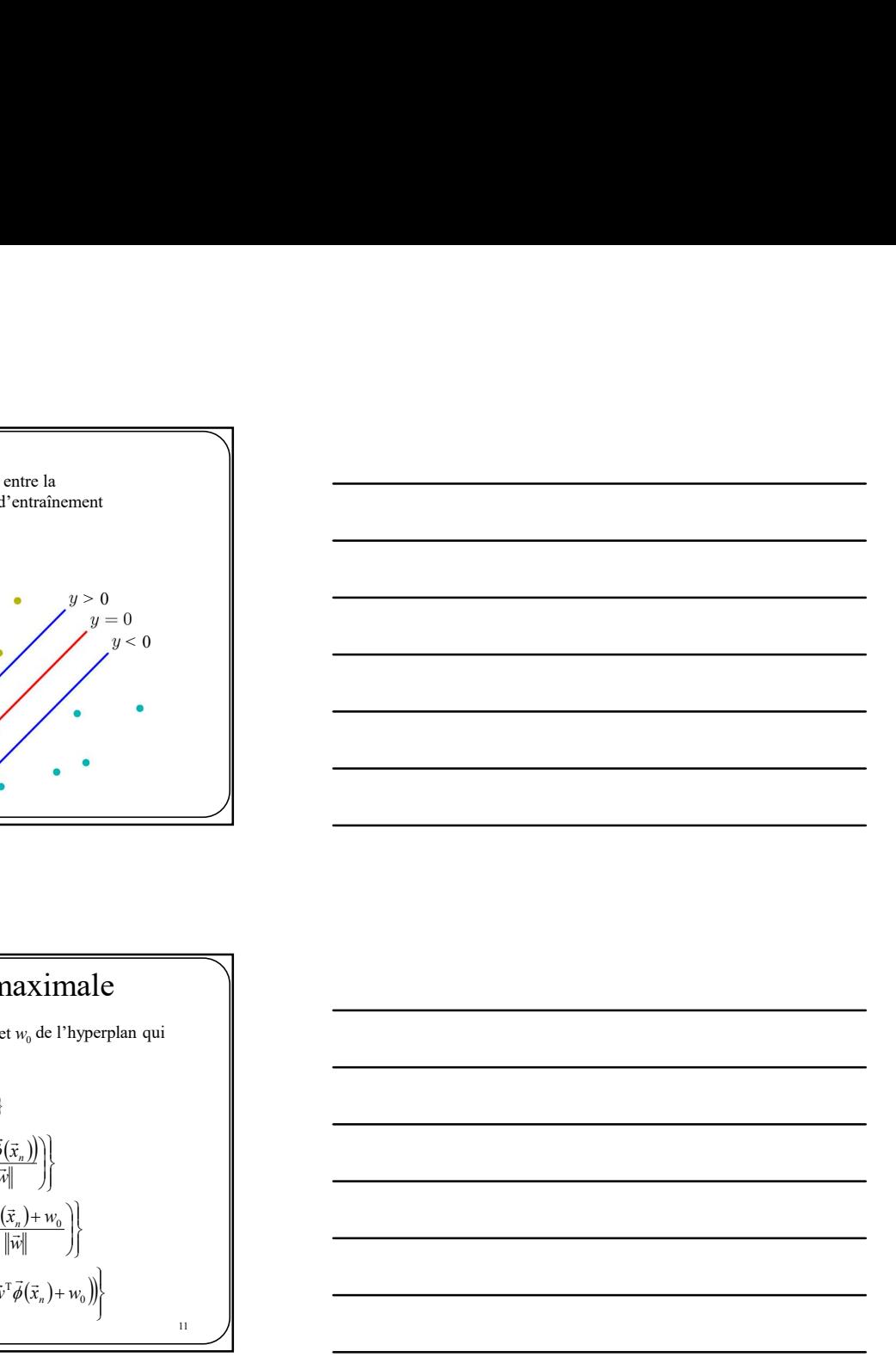

Un SVM cherche les paramètres  $\vec{w}^T$  et  $w_0$  de l'hyperplan qui maximisent la marge  $\begin{array}{l} \displaystyle{\left\{\min_n\!\left(t_n\frac{\mathcal{V}_{\widetilde{\mathbf{w}}} \left(\overline{\widetilde{\boldsymbol{\phi}}} \left(\overline{\widetilde{\mathbf{x}}}_n\right)\right)\right\}}{\left[\min_n\!\left(t_n\frac{\mathcal{V}_{\widetilde{\mathbf{w}}} \left(\overline{\widetilde{\boldsymbol{\phi}}} \left(\overline{\widetilde{\mathbf{x}}}_n\right)\right)\right]\right\}}{\left[\min_n\!\left(t_n\frac{\vec{\widetilde{\mathbf{w}}}^{\mathrm{T}} \overline{\widetilde{\boldsymbol{\phi}}} \left(\overline{\widetilde{\mathbf{x}}}_n\right)+\mathbf{w}_0}{\left\|\$  $\begin{CD} \mathsf{Image} \left( \vec{n}, \vec{w} \right) \ \mathsf{matrix} \left( \vec{n}, \vec{w} \right) \ \mathsf{matrix} \left( \vec{n}, \vec{w} \right) \ \mathsf{matrix} \left( \vec{n}, \vec{w} \right) \ \mathsf{matrix} \left( \vec{n}, \vec{w} \right) \ \mathsf{matrix} \left( \vec{n}, \vec{w} \right) \ \mathsf{matrix} \left( \vec{n}, \vec{w} \right) \ \mathsf{matrix} \left( \vec{n}, \vec{w} \right) \ \mathsf{matrix} \left( \vec{n}, \vec{w} \right) \ \mathsf{matrix} \left( \vec{n}, \vec{w$ = arg max  $\left\{\min_{\vec{w},w_0}\left\{t_n \frac{\vec{w}^T\vec{\phi}(\vec{x}_n)+w_0}{\left\|\vec{w}\right\|}\right\}\right\}$ <br>= arg max  $\left\{\frac{1}{\left\|\vec{w}\right\|}\min_n\left(t_n \left(\vec{w}^T\vec{\phi}(\vec{x}_n)+w_0\right)\right\}$  $=\arg \max_{\vec{w},w_0} \left\{ \min_n \left( t_n \frac{y_{\vec{w}}(\vec{\phi}(\vec{x}_n))}{\|\vec{w}\|} \right) \right\}$ <br>=  $\arg \max \left\{ \min_n \left( t_n \frac{\vec{w}^T \vec{\phi}(\vec{x}_n) + w_0}{\|\vec{w}\|} \right) \right\}$  $\arg \max_{\vec{w}, w_0} \left\{ \frac{1}{\|\vec{w}\|} \min_n \left( t_n \left( \vec{w}^T \vec{\phi}(\vec{x}_n) + w_0 \right) \right) \right\}$ 0  $\arg \max_{\vec{w},w_0} \left\{\min_n \left(t_n \frac{\vec{w}^\text{T} \vec{\phi}(\vec{x}_n)}{\lVert \vec{w} \rVert}\right) \right\}$ ,, arg max {marge( $\vec{w}, w_0$ 0<br>20<br>0  $\max_{\vec{w},w_0} \left\{ \min_n \left( t_n \frac{\vec{w}^\mathrm{T} \vec{\phi}(\vec{x}_n)}{\vec{w}(\vec{w} - \vec{w} - \vec{w} - \vec{w} - \vec{w} - \vec{w} - \vec{w} - \vec{w} - \vec{w} - \vec{w} - \vec{w} - \vec{w} - \vec{w} - \vec{w} - \vec{w} - \vec{w} - \vec{w} - \vec{w} - \vec{w} - \vec{w} - \vec{w} - \vec{w} - \vec{w} - \vec{w} - \vec{w} - \vec{w} - \vec{w} - \vec{w} - \$  $w_{0}$  $\begin{align} \max_{\vec w,\vec w_0} \{\max_{\vec w,\vec w_0} \left\lbrace \min_{n} \left( t_n \frac{\mathcal{Y}_{\vec w} \left( \vec{\phi} \left( \vec{x}_n \right) \right) }{\left\| \vec{w} \right\|} \right\rbrace \ \text{and} \end{align}$  $\frac{1}{\sqrt{n}}\min_{n} \left(t_{n} \left(\vec{w}^{\mathrm{T}}\vec{\phi}\left(\vec{x}\right)\right)\right)$  $\frac{\partial}{\partial \vec{\theta}} \left( \vec{\phi} \left( \vec{x}, \vec{\phi} \right) \right)$  $\overline{a}$ ม...<br>ทุ י"<br>י"

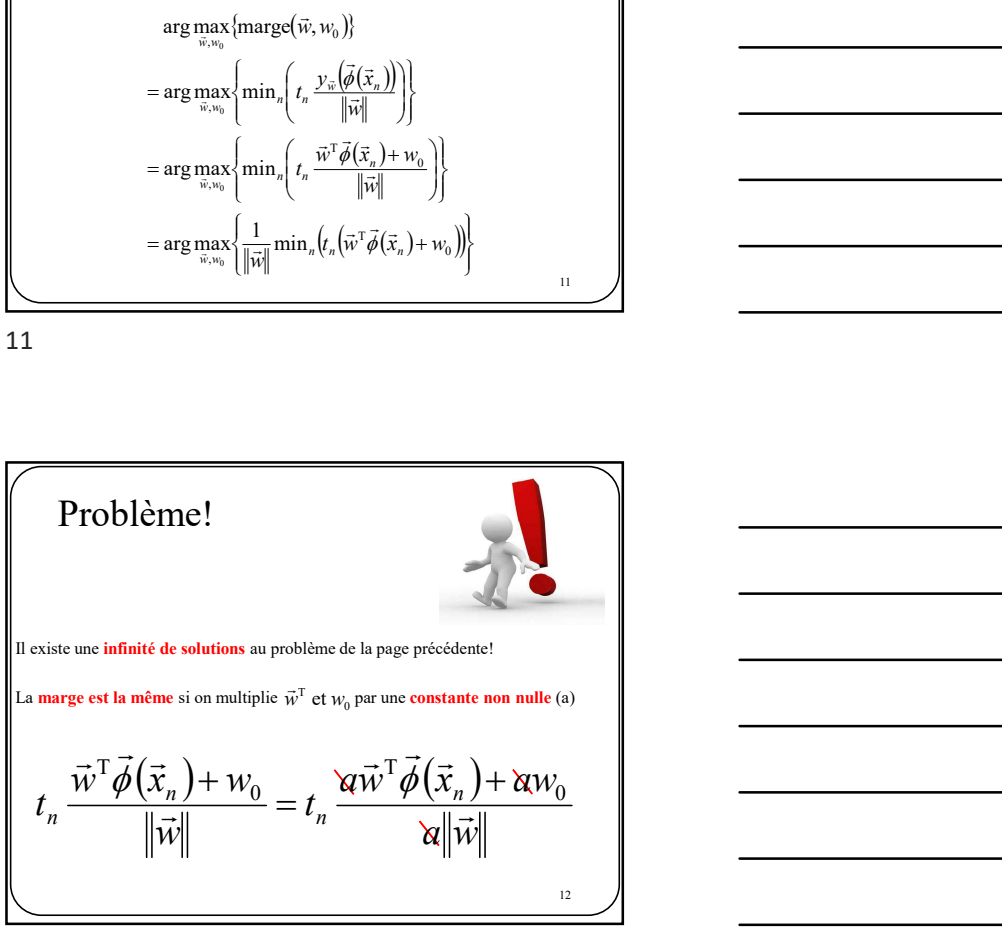

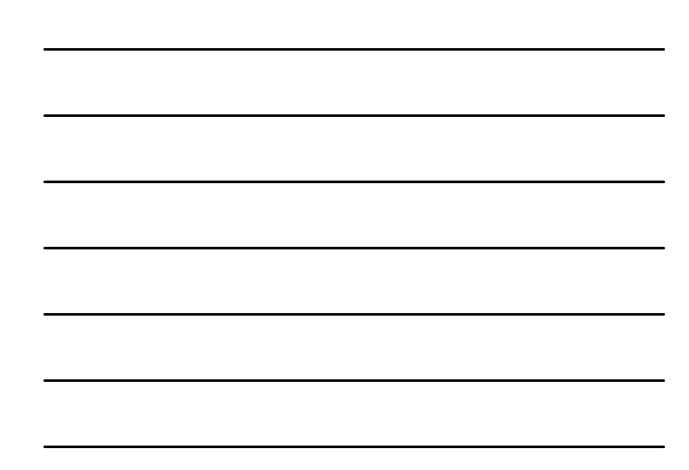

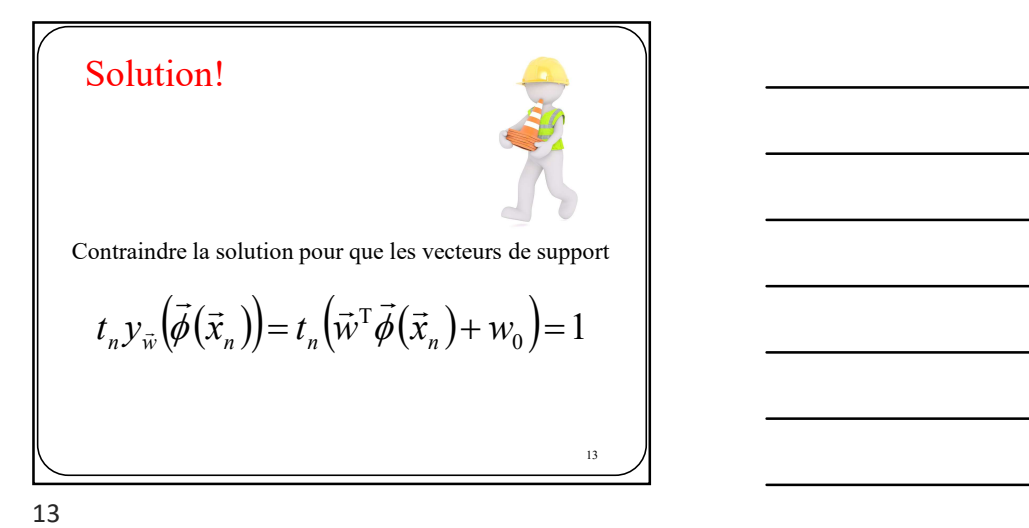

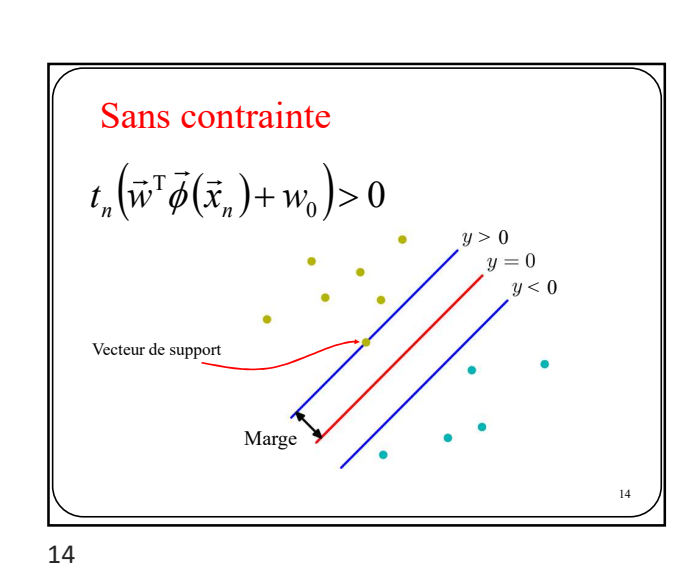

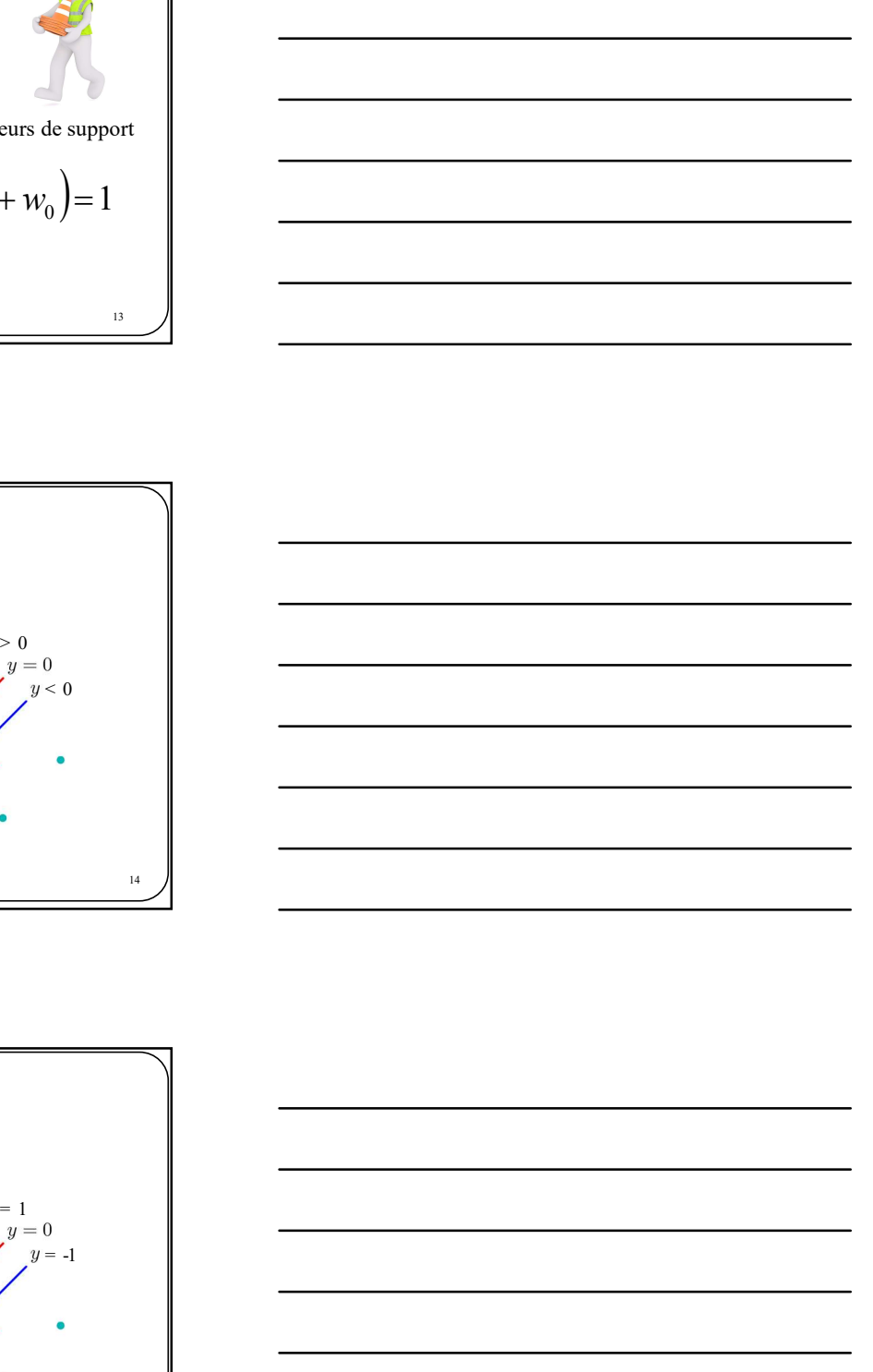

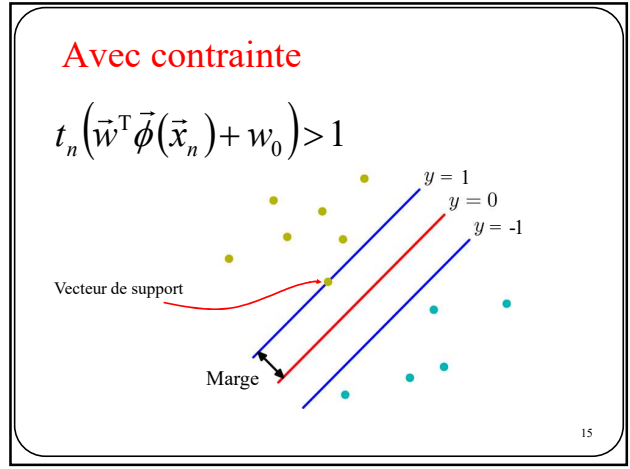

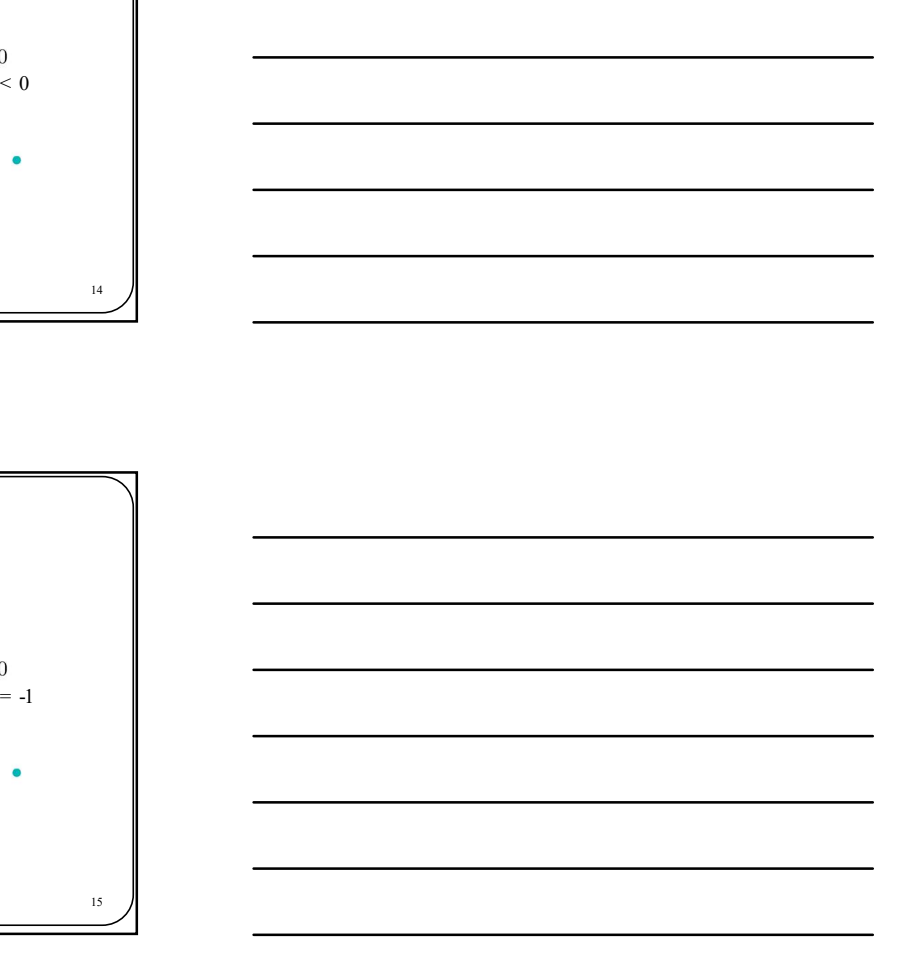

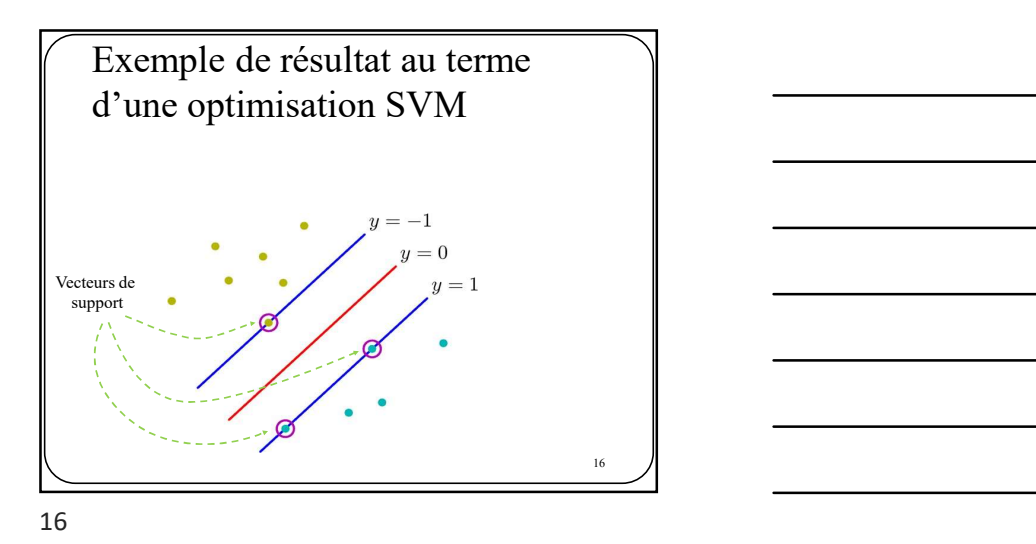

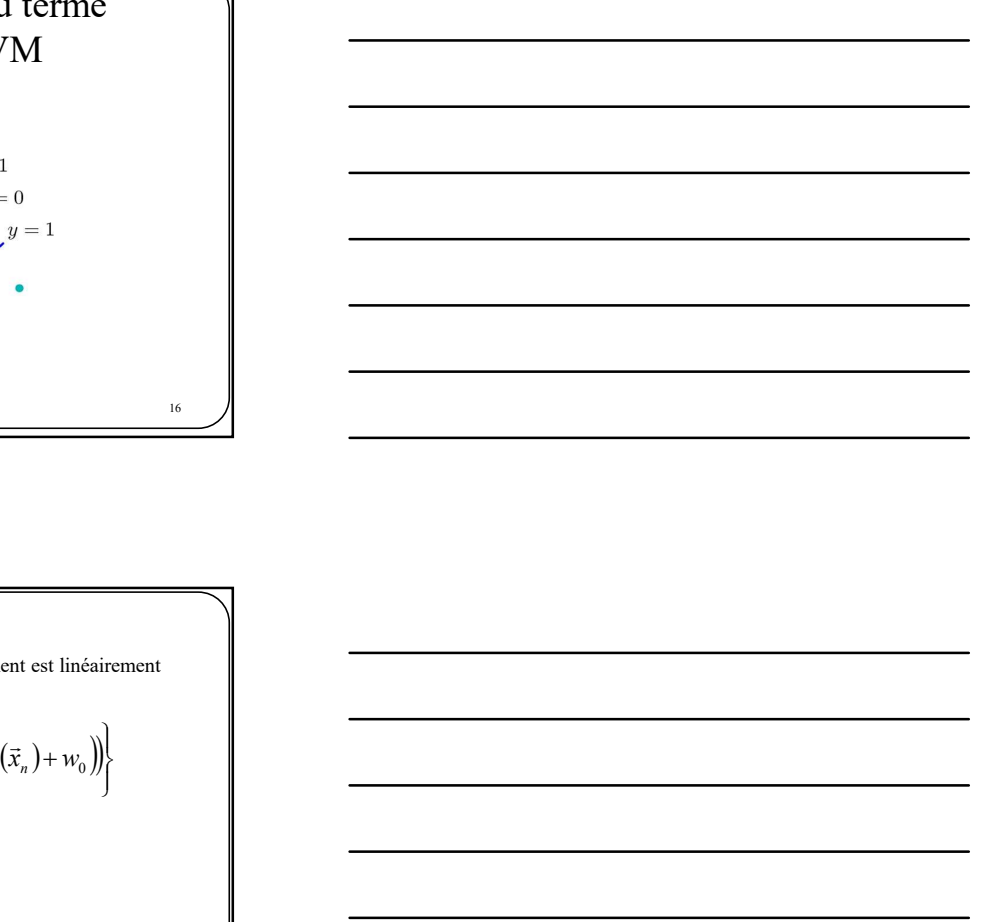

En supposant que l'ensemble d'entraînement est linéairement séparable, on a :  $\blacksquare$  17  $\blacksquare$ 2 façons de résoudre ce problème : Approche primale Approche duale  $\left\vert \right\vert$  $\mathbf{r}$ U |<br>Ti  $\begin{cases} \frac{1}{\|x\|}\min_n\left(t_n\left(\vec{w}^T\vec{\phi}\left(\vec{x}_n\right)+w_0\right)\right) \end{cases}$  $\arg \max_{\vec w, w_0} \bigg\{ \frac{1}{\|\vec w\|} \min_n \Bigl( t_n \bigl( \vec w^\text{T} \vec \phi\bigl( \vec x_n\bigl) + \mathcal w_0 \bigr) \biggr)$  $\max\biggl\{\frac{1}{\|x\|}\min\nolimits_n\!\left(t_n\!\left(\vec{w}^{\text{T}}\vec{\phi}\!\left(\vec{x}\right)\right)\right)$ 

![](_page_5_Figure_4.jpeg)

![](_page_6_Figure_0.jpeg)

![](_page_6_Figure_1.jpeg)

 $=1$  )  $\qquad$   $\qquad$ Équivalent à Ce problème d'optimisation est un **programme quadratique**<br>pour lequel il existe de nombreuses bibliothèques informatiques Approche primale  $\left\vert \right\vert$  $\mathbf{I}$  $\overline{a}$  $\bigg\}$  $\begin{cases} \frac{1}{\|x\|}\min_n\left(t_n\left(\vec{w}^T\vec{\phi}(\vec{x}_n)+w_0\right)\right) \end{cases}$  $\arg \max_{\vec{w}, w_0} \left\{ \frac{1}{\|\vec{w}\|} \min_{n} \left( t_n \left( \vec{w}^T \vec{\phi}(\vec{x}_n) + w_0 \right) \right) \right\}$  $\max\biggl\{\frac{1}{\|x\|}\min_n\bigl(\ell_n\bigl(\vec{w}^{\rm T}\vec{\phi}\bigl(\vec{x}),\dot{\vec{w}}\bigr)\biggr\}.$  $\min_{\vec{w},w_0} \left\{\frac{1}{2} \left\lVert \vec{w} \right\rVert^2 \right\}$ t.q.  $t_n(\vec{w}^T \vec{\phi}(\vec{x}_n) + w_0) \ge 1 \quad \forall n$  $\left\{ \cdot \right\}$ 2 arg min $\left\{\frac{1}{2} \|\vec{w}\|^2\right\}$  $,w_0$  $\min\left\{\frac{1}{2} \|\vec{w}\right\}$ 

20

Approche duale: inclure les noyaux dans SVM 21  $\sqrt{ }$ 

Approche duale On peut enlever les contraintes en introduisant les multiplicateurs de Lagrange (voir Bishop, Annexe E) <sup>t</sup> <sup>w</sup> <sup>x</sup> <sup>w</sup> <sup>n</sup> w n n w w t.q. 1 2 1 argmin 0 T 2 , <sup>0</sup> N n <sup>n</sup> <sup>n</sup> <sup>n</sup> <sup>n</sup> L w w a w a t w x w a 1 0 2 T <sup>0</sup> 1 t.q 0 2 1 , , 22

![](_page_7_Figure_2.jpeg)

![](_page_7_Figure_3.jpeg)

On peut chlever les constraints en introduisant les **inditiplicateurs de Lagrange**  
\n(over Bishôp, Amexe E)  
\n
$$
L(\vec{w}, w_0, \vec{a}) = \frac{1}{2} ||\vec{w}||^2 - \sum_{n=1}^{N} a_n \langle z_n (\vec{w}^T \vec{\phi}(\vec{x}_n) + w_0) - 1 \rangle + t \cdot q a_n \ge 0
$$
\n
$$
L(\vec{w}, w_0, \vec{a}) = \frac{1}{2} ||\vec{w}||^2 - \sum_{n=1}^{N} a_n \langle z_n (\vec{w}^T \vec{\phi}(\vec{x}_n) + w_0) - 1 \rangle + t \cdot q a_n \ge 0
$$
\n23  
\n23  
\n  
\nEn annulant les dérivées  $\frac{\partial L(\vec{w}, w_0, \vec{a})}{\partial \vec{w}} = 0$   $\frac{\partial L(\vec{w}, w_0, \vec{a})}{\partial w_0} = 0$   
\n
$$
\vec{w} = \sum_{n=1}^{N} a_n t_n \vec{\phi}(\vec{x}_n)
$$
 
$$
\sum_{n=1}^{N} a_n t_n = 0
$$

![](_page_7_Figure_5.jpeg)

En annulant les dérivées 1 0 N n n n a t N n <sup>n</sup> <sup>n</sup> <sup>n</sup> w a<sup>n</sup> L w w a w a t w x 1 0 2 T <sup>0</sup> 1 t.q 0 2 1 , , 0 , , <sup>0</sup> w L ww a 0 , , 0 <sup>0</sup> w L w w a N n <sup>n</sup> <sup>n</sup> <sup>n</sup> w a t x 1 on peut exprimer comme une combinaison linéaire des entrées w <sup>T</sup>

![](_page_8_Figure_2.jpeg)

![](_page_8_Figure_4.jpeg)

![](_page_8_Figure_5.jpeg)

On peut démontrer que la solution à 
$$
\tilde{L}(\vec{a}) = \sum_{n=1}^{\infty} a_n - \frac{1}{2} \sum_{n=1}^{\infty} a_n a_n t_n t_n \hat{k}(\vec{x}_n, \vec{x}_n)
$$
  
\nOn peut démontrer que la solution à  $\tilde{L}(\vec{a})$  satisfinit  
\n
$$
a_n \ge 0
$$
\n
$$
t_n y(\vec{x}_n) - 1 \ge 0
$$
\n
$$
a_n \{t_n y(\vec{x}_n) - 1\} = 0
$$
\n
$$
t_n y(\vec{x}_n) - 1 \ge 0
$$
\n
$$
t_n y(\vec{x}_n) > 1 \text{ et } a_n = 0
$$
\n
$$
t_n y(\vec{x}_n) \ge 0
$$
\n
$$
t_n y(\vec{x}_n) - 1 \ge 0
$$
\n
$$
t_n y(\vec{x}_n) > 1 \text{ et } a_n = 0
$$
\n
$$
t_n y(\vec{x}_n) \ge 0
$$
\n
$$
t_n y(\vec{x}_n) - 1 \ge 0
$$
\n
$$
t_n y(\vec{x}_n) \ge 0
$$
\n
$$
t_n y(\vec{x}_n) \ge 0
$$
\n
$$
t_n y(\vec{x}_n) \ge 0
$$
\n
$$
t_n y(\vec{x}_n) \ge 0
$$
\n
$$
t_n y(\vec{x}_n) \ge 0
$$
\n
$$
t_n y(\vec{x}_n) \ge 0
$$
\n
$$
t_n y(\vec{x}_n) \ge 0
$$
\n
$$
t_n y(\vec{x}_n) \ge 0
$$
\n
$$
t_n y(\vec{x}_n) \ge 0
$$
\n
$$
t_n y(\vec{x}_n) \ge 0
$$
\n
$$
t_n y(\vec{x}_n) \ge 0
$$
\n
$$
t_n y(\vec{x}_n) \ge 0
$$
\n
$$
t_n y(\vec{x}_n) \ge 0
$$
\n
$$
t_n y(\vec{x}_n) \ge 0
$$
\n
$$
t_n y(\vec{x}_n) \ge 0
$$
\n
$$
t_n y(\vec{x}_n) \ge 0
$$
\n
$$
t_n y(\vec{x}_n) \ge 0
$$

![](_page_9_Figure_2.jpeg)

![](_page_9_Figure_3.jpeg)

![](_page_9_Figure_4.jpeg)

![](_page_9_Figure_5.jpeg)

![](_page_10_Figure_0.jpeg)

![](_page_10_Figure_1.jpeg)

![](_page_10_Figure_2.jpeg)

![](_page_10_Figure_3.jpeg)

![](_page_10_Figure_4.jpeg)

![](_page_10_Figure_5.jpeg)

![](_page_11_Figure_0.jpeg)

![](_page_11_Figure_1.jpeg)

![](_page_11_Figure_3.jpeg)

![](_page_11_Figure_5.jpeg)

![](_page_11_Figure_6.jpeg)

![](_page_12_Figure_0.jpeg)

![](_page_12_Figure_1.jpeg)

![](_page_12_Figure_2.jpeg)

![](_page_12_Figure_4.jpeg)

![](_page_12_Figure_5.jpeg)

![](_page_13_Picture_0.jpeg)

![](_page_13_Figure_1.jpeg)

Données non séparables  $\mathcal{A}$  1  $\mathcal{A}$  1 41

![](_page_13_Figure_3.jpeg)

![](_page_13_Figure_4.jpeg)

![](_page_14_Figure_0.jpeg)

![](_page_14_Figure_1.jpeg)

Exemple de classes qui se chevauchent −2 <sup>0</sup> <sup>2</sup> −2  $\mathcal{O} \times \mathcal{O} \times \mathcal{O}$   $\mathcal{O} \times \mathcal{O}$  $\sim$  2 and 2 and 2 and 2 and 2 and 2 and 2 and 2 and 2 and 2 and 2 and 2 and 2 and 2 and 2 and 2 and 2 and 2 and 2 and 2 and 2 and 2 and 2 and 2 and 2 and 2 and 2 and 2 and 2 and 2 and 2 and 2 and 2 and 2 and 2 and 2 and

![](_page_14_Figure_4.jpeg)

![](_page_14_Figure_5.jpeg)

![](_page_14_Figure_6.jpeg)

![](_page_15_Figure_0.jpeg)

![](_page_15_Figure_1.jpeg)

![](_page_15_Figure_2.jpeg)

![](_page_15_Figure_3.jpeg)

![](_page_15_Figure_4.jpeg)

![](_page_15_Figure_5.jpeg)

![](_page_16_Figure_0.jpeg)

![](_page_16_Figure_1.jpeg)

 $\sim$   $\sqrt{ }$ 1  $\sum_{n=1}^{\infty} \frac{1}{m-1}$  $\frac{1}{2}\sum_{n=1}^{N}\sum_{n=1}^{N}a_{n}a_{m}t_{n}t_{m}k(\vec{x}_{n},$ 2  $N$  1  $N$   $N$  $\sum_{n=1}^{\infty} a_n = \sum_{n=1}^{\infty} \sum_{m=1}^{\infty} a_n a_m t_n t_m K(x_n, x_m)$  $\tilde{L}(\vec{a}) = \sum_{n=1}^{\infty} a_n - \frac{1}{2} \sum_{n=1}^{\infty} \sum_{n=1}^{\infty} a_n a_m t_n t_m k(\vec{x}_n, \vec{x}_m)$ On peut montrer que la représentation duale demeure la même que<br>sans variable de ressort<br> $\tilde{L}(\vec{a}) = \sum_{n=1}^{N} a_n - \frac{1}{2} \sum_{n=1}^{N} \sum_{m=1}^{N} a_n a_m t_n t_m k(\vec{x}_n, \vec{x}_m)$ sans variable de ressort 0 et  $\sum_{n=1}^{N} a_n t_n = 0$ mais avec les contraintes  $\left[\sum_{n=1}^{\infty} a_n \geq 0 \right]$  et  $\sum_{n=1}^{\infty} a_n t_n = 0$ Reste un problème de programmation quadratique Variables de ressort – représentation duale<br>
On peut monter que la représentation duale demeure la même que<br>
sans variable de ressort<br>  $\tilde{L}(\vec{a}) = \sum_{n=1}^{N} a_n - \frac{1}{2} \sum_{n=1}^{N} \sum_{n=1}^{N} a_n a_n t_n t_m k(\vec{x}_n, \vec{x}_n)$ <br>
mais avec

50

 $\frac{1}{\sqrt{2}}$  $\sum_{n=1}^{\infty} \sum_{m=1}^{\infty} a_n a_n t_n k \left(\vec{x}_n, \vec{x}_m\right)$ <br>  $\sum_{n=1}^{\infty} a_n \geq 0$  et  $\sum_{n=1}^{\infty} a_n t_n = 0$ <br>  $\sum_{n=1}^{\infty} |m|a_n = 0$ <br>  $\frac{1}{2} \left\| \vec{w} \right\|^2 \left\} + C \sum_{n=1}^{\infty} \xi_n$ <br>  $\left(\vec{x}_n\right) \geq 1 - \xi_n$ <br>  $\forall n, \xi_n \geq 0$  $, (2)$  $\min_{\vec{w},w_0,\xi}\left\{\frac{\ }{2}\right\}$  $t_n y_{\vec{w}}(\phi(\vec{x}_n)) \geq 1 - \xi$ N  $\lim_{n\to\infty}\left\{\frac{1}{2}\left\|\vec{w}\right\|^2\right\}+C\sum_{n=1}$  $\psi_{\vec{w}}(\phi(\vec{x}_n)) \geq 1 - \xi_n$ t.q.  $t_n y_{\vec{w}}(\phi(\vec{x}_n)) \geq 1 - \xi_n$  $\sum_{n=1}^{\infty} \sum_{m=1}^{\infty} a_n a_m t_n k \left(\tilde{x}_n, \bar{x}_m\right)$ <br>  $\sum_{n=1}^{\infty} a_n \geq 0 \text{ et } \sum_{n=1}^{\infty} a_n z_n = 0$ <br>  $\sum_{n=1}^{\infty} |m_n|^2 \left(1 + \frac{1}{n}\left|\left|\tilde{w}_n\right|^2\right)^2 + C \sum_{n=1}^{\infty} \xi_n$ <br>  $\left(\tilde{x}_n\right) \geq 1 - \xi_n$ <br>  $\forall n, \xi_n \geq 0$  $\forall n, \xi_n \geq 0$ 2 1 arg min 1 2  $, w_0$ ,  $^{+}$  $\int$  $\left\{ \right.$  $\mathbf{I}$  $\cup$  $\{$  $\left\{\frac{1}{2} \|\vec{w}\|^2\right\} + C \sum_{n=1}^N$  $\min_{\vec{w},w_0,\xi} \left\{ \frac{1}{2} \left\| \vec{w} \right\|^2 \right\} + C \sum_{n=1} \xi_n$  $\int_{-\infty}^{\infty}$  $\rightarrow$ Ŧ. 51

Variables de ressort – représentation **primale**  
\n
$$
\arg \min_{\tilde{w}, w_0, \xi} \left\{ \frac{1}{2} ||\vec{w}||^2 \right\} + C \sum_{n=1}^N \xi_n
$$
\nt.q.  $\xi_n \ge 1 - t_n y_{\tilde{w}}(\phi(\bar{x}_n))$   
\n $\forall n, \xi_n \ge 0$   
\n52  
\n  
\nVariables de ressort – représentation **primale**  
\n
$$
\sqrt{\text{Variables de ressort} - \text{représentation } \text{primale}}
$$
\n
$$
\arg \min_{\tilde{w}, w_0} \frac{1}{2} ||\vec{w}||^2 + C \sum_{n=1}^N \max(0, 1 - t_n y_{\tilde{w}}(\phi(\bar{x}_n)))
$$

![](_page_17_Figure_1.jpeg)

 $\sqrt{ }$  53  $\sqrt{ }$  6 0  $\overline{2}$  $,w_0$  2  $w_0$  1  $\overline{n=1}$  $\arg\min_{\vec w,w_0} \frac{1}{2} \left\| \vec w \right\|^2 + C \sum_{n=1}^N \max(0,1 -$ N  $\min_{\vec{w}, w_0} \frac{1}{2} ||w|| + C \sum_{n=1}^{\infty} \max(0, 1 - t_n y_{\vec{w}}(\varphi(x_n)))$  $\|\vec{w}\|^2 + C \sum_{n=1}^{\infty} \max(0, 1-t_n y_{\vec{w}}(\phi(\vec{x}_n)))$  $\min_{\vec{w}, w_0} \frac{1}{2} ||\vec{w}||^2 + C \sum_{n=1}^{N} \max(0, 1-t_n y_{\vec{w}} (\phi(\vec{x}$ Forme similaire à celle présentée au chapitre sur la segmentation linéaire!  $=$  $+C\sum_{n=1}^{N} \max(0,1-\frac{1}{2})$  $\min_{\vec{w}, w_0} \frac{1}{2} ||\vec{w}||^2 + C \sum_{n=1}^{\infty} \max(0, 1-t_n y_{\vec{w}} (\phi(\vec{x}_n$ 1  $\lim_{n\to\infty} \frac{1}{2} ||\vec{w}||^2 + C \sum_{n=1}^{\infty} \max(0,1$ arg min  $\frac{1}{\tilde{w}, w_0}$  $\min_{\mathbf{z}} \frac{1}{2} ||\vec{w}||^2 + C \sum_{n=1}^{N} \max(0, 1 - t_n y_{\vec{w}}) \phi(\vec{x},$ 

53

![](_page_17_Figure_4.jpeg)

![](_page_17_Figure_5.jpeg)

![](_page_18_Figure_0.jpeg)

![](_page_18_Figure_1.jpeg)

![](_page_18_Figure_2.jpeg)

![](_page_18_Figure_3.jpeg)

![](_page_18_Figure_4.jpeg)

![](_page_18_Figure_5.jpeg)

![](_page_19_Figure_0.jpeg)

![](_page_19_Figure_1.jpeg)

![](_page_19_Figure_2.jpeg)